# 基于多传感信息融合的轮胎气压监测系统

## 武 伟,郭三学

(西安武警工程学院 军械运输系,陕西 西安 710086)

摘要:为提高轮胎气压监测系统(TPMS)传感器测量精度,利用多传感器信息融合技术,采用神经网络方法对轮 胎的温度和气压数据进行融合。神经网络采用 Levenberg-Marquardt 算法训练。Matlab 仿真试验结果表明,数据融 合后的输出稳定性得到了很大提高,可有效减轻传感器工作中的干扰。

关键词:轮胎;气压监测系统;气压;温度;多传感器信息融合;神经网络

中图分类号: TQ330.4+93; TP183 文献标识码:B 文章编号:1006-8171(2006)05-0302-02

轮胎气压监测系统(TPMS)可实时监测行驶 轮胎的温度和气压,并能在气压讨高、欠压和轮胎 过热时自动报警。准确测量数据是该系统的关 键。为提高 TPMS 的数据测量精度,本工作将多 传感器信息融合技术运用于 TPMS。多传感器信 息融合技术主要是对空间分布的多源信息按所关 心的目标进行检测、关联、跟踪、估计和综合等多级 功能处理,以更高的精度、较高的概率或置信度得 到需要的目标状态[1]。采用多传感器信息融合技 术,利用各传感器性能上的差异和互补性,可综合 分析得到对周围环境正确理解和稳定可靠的信息。

#### 神经网络融合  $\mathbf{1}$

TPMS 两种传感器信息融合结构如图 1 所 示, 融合后的数据集中了两个传感器的信息, 使得 数据更精确、可靠。

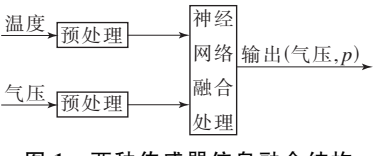

### 图 1 两种传感器信息融合结构

传统的数据融合算法主要有 Bayes 决策推 理、D-S 证据理论、加权平均法、卡尔曼滤波法、模 糊融合和神经网络融合等[2]。神经网络具备实时 处理大量数据、知识泛化和结构容错性的优势,在 信息融合中应用非常广泛。

### 1.1 神经网络融合模型

神经网络融合模型采用多层向前神经网络, 主要由输入层、隐层和输出层组成,结构如图 2 所 示。其中,同一层内各神经元互不相连,相邻层间 的神经元通过权值 wij或 whi相连。输入层的节 点数(i)为2,输出层的节点数(k)为1,隐层节点 数(i)根据网络训练结果确定。

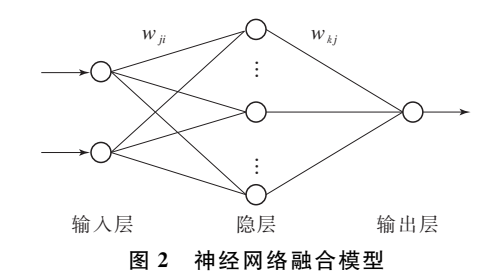

### $1.2$  神经网络训练算法 $[3-5]$

最常用的神经网络训练算法是反向传播算法, 但该算法实际应用时太慢,为提高速度并使算法更 实用,采用牛顿法变形的 Levenberg-Marquardt 算 法。该算法中输入误差平方和的计算方法如下。

将所有输入提交网络,用式(1)和(2)计算相 应的网络输出,然后计算误差值 $(e_q = t_q - a_q^M, t_q)$ 目标值, M 为网络层数), 并用式(3) 计算所有输 入的误差的平方和 $[F(x)]$ 。

$$
a^0 = p \tag{1}
$$

$$
a^{m+1} = f^{m+1} (w^{m+1} a^m + b^{m+1})
$$
 (2)  

$$
m = 0, 1, \dots, M-1
$$

$$
F(x) = \sum_{q=1}^{Q} (t_q - a_q)^{\mathrm{T}} (t_q - a_q) =
$$

作者简介:武伟(1980-),男,天津人,西安武警工程学院在读 硕士研究生,主要从事汽车指挥与管理的研究。

$$
\sum_{q=1}^{Q} e_q^{\mathrm{T}} e_q \tag{3}
$$
\n
$$
0 < Q < M
$$

重复计算误差的平方和,当梯度的模小于给 定值或误差平方和减小到某个值时,算法被认为 收敛。

#### 仿直试验  $\mathbf{2}$

采用 Matlab 语言, 运用集成在 Matlab 中的 神经网络工具箱讲行仿真。由西安武警工程学院 和长沙某研究所联合开发的 TPMS 试验数据对 神经网络进行训练,训练数据如表 1 所示。

|   | 序号  输入值/(kPa,℃) | 实际值/kPa | 输出值/kPa   |
|---|-----------------|---------|-----------|
|   | (302, 9, 78, 8) | 301.7   | 301.6664  |
| 2 | (302, 5, 79, 1) | 301.7   | 301.7154  |
| 3 | (303, 2, 79, 2) | 300.1   | 300.1274  |
| 4 | (302, 6, 78, 9) | 303.8   | 303.790 1 |
| 5 | (303, 4, 77, 9) | 302.1   | 301.9736  |

表 1 神经网络训练数据

误差变化曲线如图 3 所示。仿真结果表明, 经过了31次训练神经网络达到稳定。表2示出 了部分测量及融合结果。

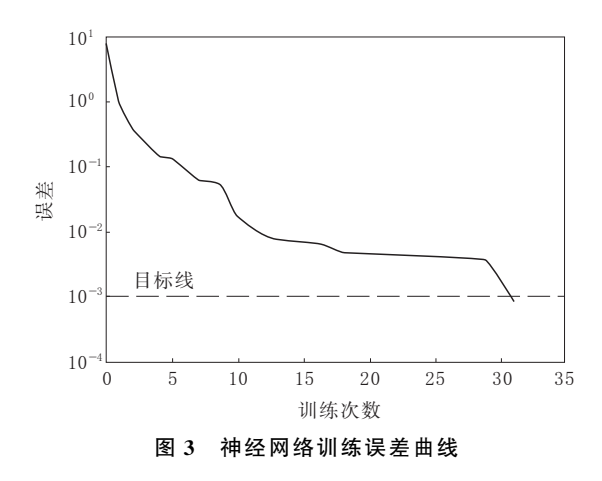

#### 数据融合处理效果 3

对于同一被测气压,传感器输出气压值(p) 随工作温度不同而变化,温度变化时产生的传感

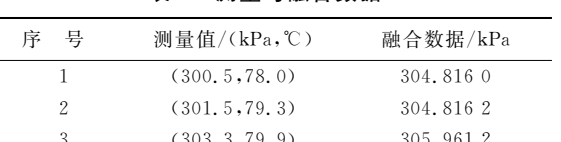

表 2 测量与融合数据

器输出气压相对波动值为

$$
\gamma_p = \frac{\mid \Delta p \mid}{p} \tag{4}
$$

式中, | △b| 为传感器输出气压的最大绝对波动值。

当 p 为 300 kPa,工作环境温度由 75 ℃升至 80 ℃时

 $|\Delta p|$  = 303, 3 – 300, 5 = 2, 8(kPa)

由式(4)可求得 γ, 为 0.9%,传感器受环境工作 温度影响比较大。

利用神经网络计算的融合值求解|Δp|

 $|\Delta p|$  = 305, 961 2 - 304, 816 0 = 1, 145 2(kPa) 代入式(4)可计算出  $\gamma$ , 为 0.3%, 传感器的输出 稳定性得到了很大提高,表明基于神经网络的多 传感器数据融合技术能够有效减轻传感器工作过 程中受多种因素交叉干扰的影响。

#### $\blacktriangle$ 结语

将采用神经网络融合数据的多传感器信息融 合技术运用于 TPMS 中,能有效提高传感器输出 的稳定性,使轮胎气压监测数据更精确。

### 参考文献:

- [1] 杨万海. 多传感器数据融合及其应用[M]. 西安: 西安电子科 技大学出版社, 2004. 1-18.
- [2] 吴秋轩. 多传感器信息融合方法综述[J]. 机器人, 2003, 25  $(7)$ ,  $741 - 745$ .
- [3] Hagan M T, Demuth H B, Beale M H. 神经网络设计[M]. 戴 葵译. 北京: 机械工业出版社, 2002. 227-244.
- [4] Hagan M T, Menhaj M. Training feedforward networks with the Marquardt algorithm [J]. IEEE Tansactions on Neural Networks, 1994, 5(6): 989-993.
- [5] Battiti R. First and second order methods for learning: Between steepest descent and Newton's method [J]. Neural Computation, 1992, 4(2), 141-166.

收稿日期: 2005-12-10

欢迎订阅《橡胶工业》《轮胎工业》杂志、刊登广告